**Multidiff Кряк Free Registration Code Скачать бесплатно For Windows**

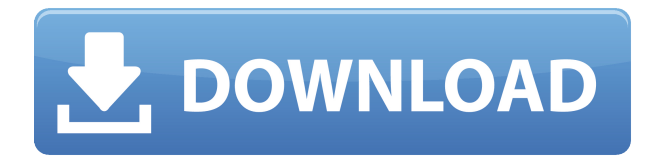

### **Multidiff Crack +**

■ Полезно для преобразования документов между различными форматами. Он может выполнять простые преобразования между разными версиями одного и того же документа, но также может манипулировать сложными отношениями.  $\Box$  Вы можете преобразовать несколько документов из одного формата в другой, а также организовать преобразование в разные  $r$ руппы.  $\Box$  Multidiff For Windows 10 Crack имеет веб-интерфейс, и вы также можете выполнять преобразования из командной строки.  $\Box$  Multidiff Serial Key имеет простой способ работы с конвертациями: вам нужно только ввести или отредактировать текст соответствующих документов и нажать кнопку, чтобы конвертировать их.  $\Box$  Вы также можете определить правила преобразования, которые полезны для более гибкого процесса преобразования.  $\Box$ Multidiff Full Crack хорошо поддерживается сообществом и включает в себя веб-интерфейс, так что вы можете легко выполнять онлайн-конверсии. Мультидифф Скачать: Мультидифф (о.jar) - 30,4 КБ Мультидифф (распаковать) - 55,0 МБ Мультидифф (javadoc) — 55,0 МБ Multidiff (лицензия) - 12,0 КБ Установка мультидиффа: Multidiff можно установить следующими способами:  $\Box$  Установите Multidiff вручную с сайта надстроек OpenOffice.org.  $\Box$  Загрузите и запустите готовый к использованию файл Multidiff.exe со страницы загрузки Multidiff.  $\Box$ Загрузите исходный код Multidiff и установите его вручную Установка мультидиффа:  $\Box$ Установите Multidiff вручную с сайта надстроек OpenOffice.org. Установка мультидиффа: [] Загрузите исходный код Multidiff и установите его вручную Часто задаваемые вопросы по мультидиффу: ∏ Установка ∏ Скачать ∏ Как установить Использование мультидиффа: ∏ Чтобы запустить Multidiff, вам сначала нужно открыть документ OpenOffice.org, содержащий документы, которые вы хотите преобразовать.  $\Box$  Затем вам нужно выбрать адресатов документов. Вы можете выбрать каталог или файл в локальной системе или файл на сетевом диске. П Наконец, вам нужно выбрать формат из документа. Часто задаваемые вопросы по мультидиффу: ∏ Как использовать ∏ Как установить Часто задаваемые вопросы по мультидиффу:  $\Box$  Как использовать  $\Box$  Как установить Ограничения мультидиффа:  $\Box$  Нет

## **Multidiff Free License Key Free Download [Win/Mac]**

Multidiff — это полезное расширение OpenOffice, которое предоставляет пользователям возможность просто и одновременно создавать документы OpenOffice.org в нескольких форматах. Эти документы можно отправить по почте или сохранить в каталоге, чтобы другие пользователи могли получить к ним доступ. [Оценка: 10] OpenOffice: бесплатное и простое в использовании программное обеспечение для совместной работы от 1 Word and Pen Мы понимаем, что OpenOffice — очень простой, бесплатный и очень полезный инструмент для создания документов. Если мы готовы поделиться с вами информацией о чем-то, что нам дорого, напишите нам. Мы сделаем все возможное, чтобы понять ваш запрос. Мы заинтересованы в OpenOffice, поэтому, пожалуйста, расскажите нам о нем подробнее. Описание: OpenOffice — это бесплатный инструмент для создания и редактирования документов. Пользователи могут создавать, редактировать и просматривать текстовые документы, презентации, электронные таблицы, графику, формы и другие офисные файлы. OpenOffice, разработанный Sun Microsystems, представляет собой очень простой, бесплатный и очень полезный инструмент для создания и редактирования документов. Он поддерживает как OpenOffice.org Calc, так и OpenOffice.org Impress. Функции: Создание и редактирование документов с помощью OpenOffice.org Writer; Создание и редактирование документов с помощью OpenOffice.org Impress (презентация) [Оценка: 10] OpenOffice: бесплатное и простое в использовании программное обеспечение для совместной работы от 2 Word and Pen OpenOffice.org — это ведущий в мире бесплатный офисный пакет, которым пользуются миллионы людей по всему миру для выполнения своей работы. Он обеспечивает простой в использовании текстовый процессор, расширенное приложение для работы с электронными таблицами и полностью интегрированную программу для презентаций. С OpenOffice.org пользователи могут комфортно работать в офисе, а также дома или в любом другом месте. Для получения дополнительной информации об OpenOffice.org нажмите здесь Описание: OpenOffice.org — это ведущий в мире бесплатный офисный пакет, которым пользуются миллионы людей по всему миру для выполнения своей работы.Он обеспечивает простой в использовании текстовый процессор, расширенное приложение для работы с электронными таблицами и полностью интегрированную программу для презентаций. С OpenOffice.org пользователи могут комфортно работать в офисе, а также дома или в любом другом месте. [Оценка: 10] OpenOffice: бесплатное и простое в использовании программное обеспечение для совместной работы от 4 Word and Pen Бесплатное и простое в использовании программное обеспечение для совместной работы от Santy Art [Оценка: 10] ОпенОфис: 1eaed4ebc0

# **Multidiff**

■ OpenOffice.org Multidiff изначально создавался для возможности одновременного вывода нескольких документов.  $\Box$  OpenOffice.org Multidiff поддерживается для следующих версий OpenOffice:  $\Box$  OpenOffice.org Некоторые новые функции также доступны в версии 0.70: Поддержка PDF • Теперь поддерживается поддержка форматов документов: Word, Excel (xls), Lotus Word Pro, PDB, Rich Text Format (rtf), DOC и текстовые файлы с разделителями табуляции. • Обновить поток • Дополнительные выходные форматы • Команда экспорта для файлов PostScript или PDF В любом случае Multidiff полностью совместим с OpenOffice.org (версия 0.70 и выше) и требует следующих предварительных условий: • Мультидифф 0,40 или 0,50 • Выбран 1 или более принтеров • Только UNIX/Linux Функции: • Обновляет документ без печати • Отображает номер версии • Удобный интерфейс • Параметры командной строки Версия 0.40 создана для совместимости с OpenOffice 1.1a-1.1.6. Пожалуйста, обратитесь к инструкциям по бета-тестированию. Пакет загрузки включает последнюю версию Multidiff (0.90). Заметки: • Когда вы запускаете Multidiff из командной строки и у вас есть несколько выбранных принтеров, команды запускают выбранные принтеры один за другим. Если первый принтер является принтером по умолчанию, документ OpenOffice не имеет имени. • Multidiff 0.50 впервые доступен в версии 0.80, а также в версии 0.90. Однако Multidiff 0.50 имеет только техническое отличие. • Multidiff 0.60 и более поздние версии официально не поддерживаются. • Multidiff 0.50 и Multidiff 0.80 могут вызвать проблемы с использованием cups-pdf или cups-ps и принтером, выбранным при использовании Multidiff. • Multidiff 0.90 не поддерживает старые версии OpenOffice, только текущие версии. • Перезагрузите Multidiff 0.40, если вы используете Multidiff 0.50. • Параметры командной строки разделены на две части.Первая часть дает параметры для командной строки, а вторая часть дает параметры для скриптов. Подробнее см. в справке. •

#### **What's New In Multidiff?**

## **System Requirements For Multidiff:**

Минимум: ОС: Mac OS X 10.9 или новее ЦП: Intel Core 2 Duo с тактовой частотой 2,0 ГГц (или новее) Память: 4 ГБ ОЗУ Графика: Intel Iris Pro Graphics 6200 Хранилище: 500 МБ свободного места Сеть: 802.11a/b/g/n/ac WiFi и Ethernet Как играть: Используйте мышь и клавиатуру, чтобы летать по захватывающему миру E.T.O. Летучий отряд. Атакуйте своих врагов арсеналом оружия и

Related links: